#### **This work is licensed under the Creative Commons Attribution-NonCommercial-ShareAlike 3.0 Unported License.**

To view a copy of this license, visit http://creativecommons.org/licenses/by-nc-sa/3.0/

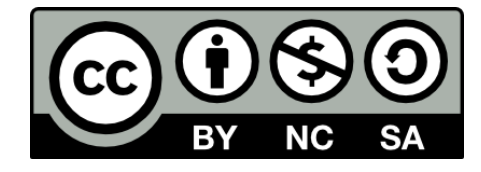

#### **Hugo González**

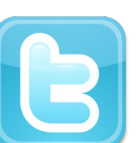

**@hugo\_glez**

#### **http://atit.upslp.edu.mx/~hugo/**

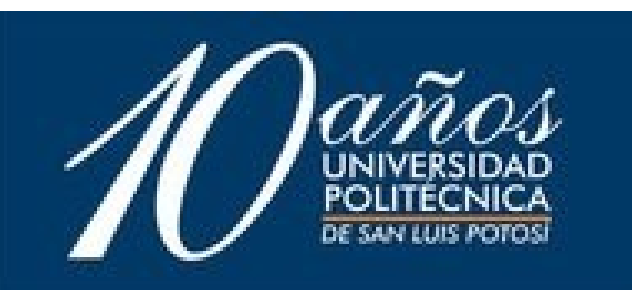

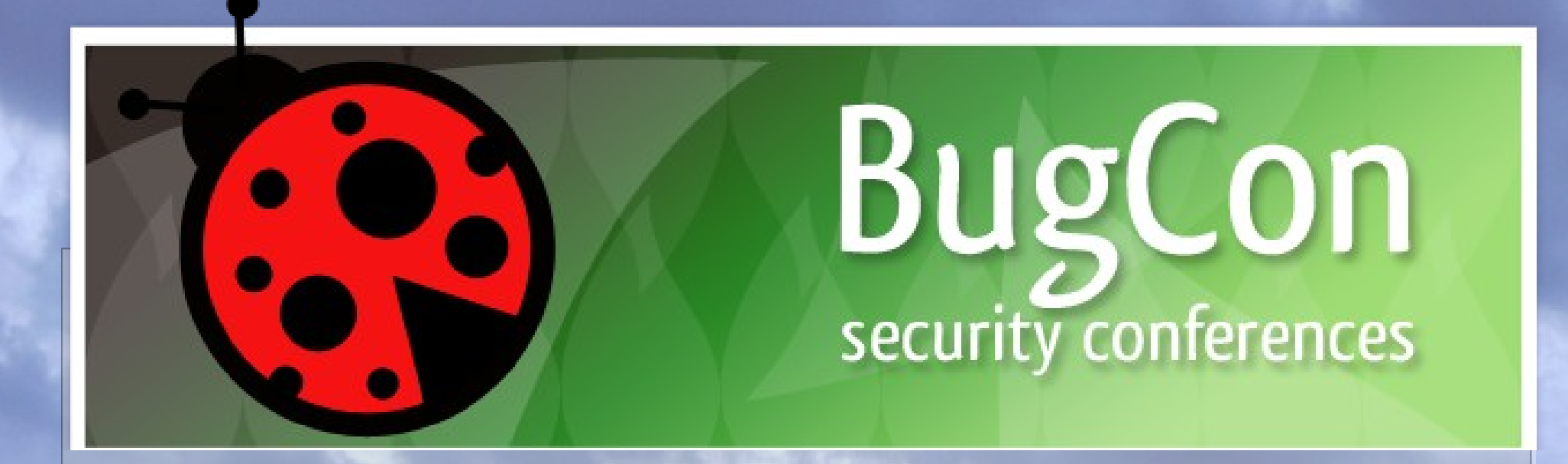

#### Protegiéndote en una red pública inalámbrica pública

#### Hugo González hugo.gonzalez@upslp.edu.mx

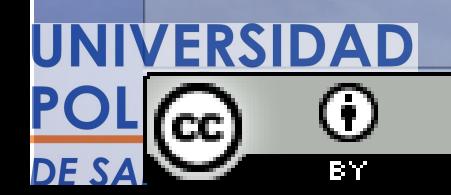

**http://creativecommons.org/licenses/by/2.5/mx/**

# Es seguro usar redes inalámbricas ????

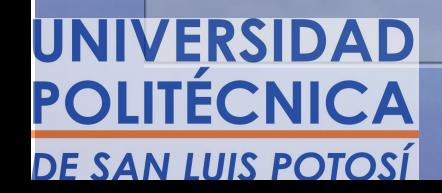

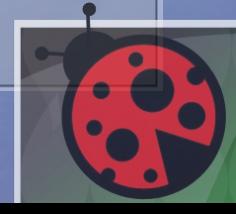

## **Debilidades !!!**

- **Múltiples ataques, sin necesidad de CABLES**
- **El atacante se puede esconder !**
- **Técnicas fáciles, medias y MUY complejas**

● **Y si la red tiene contraseña ?? wep, wpa !!!**

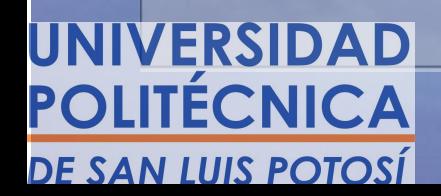

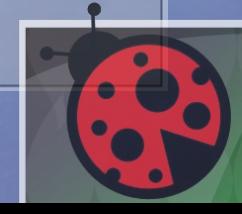

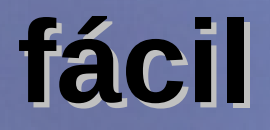

## **ARP**

# **Envenenamiento de rutas arp**

**También funciona en redes cableadas**

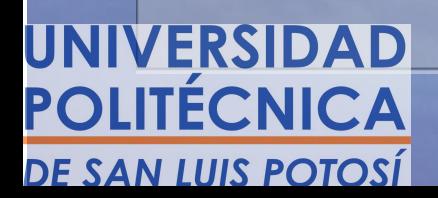

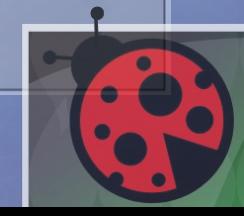

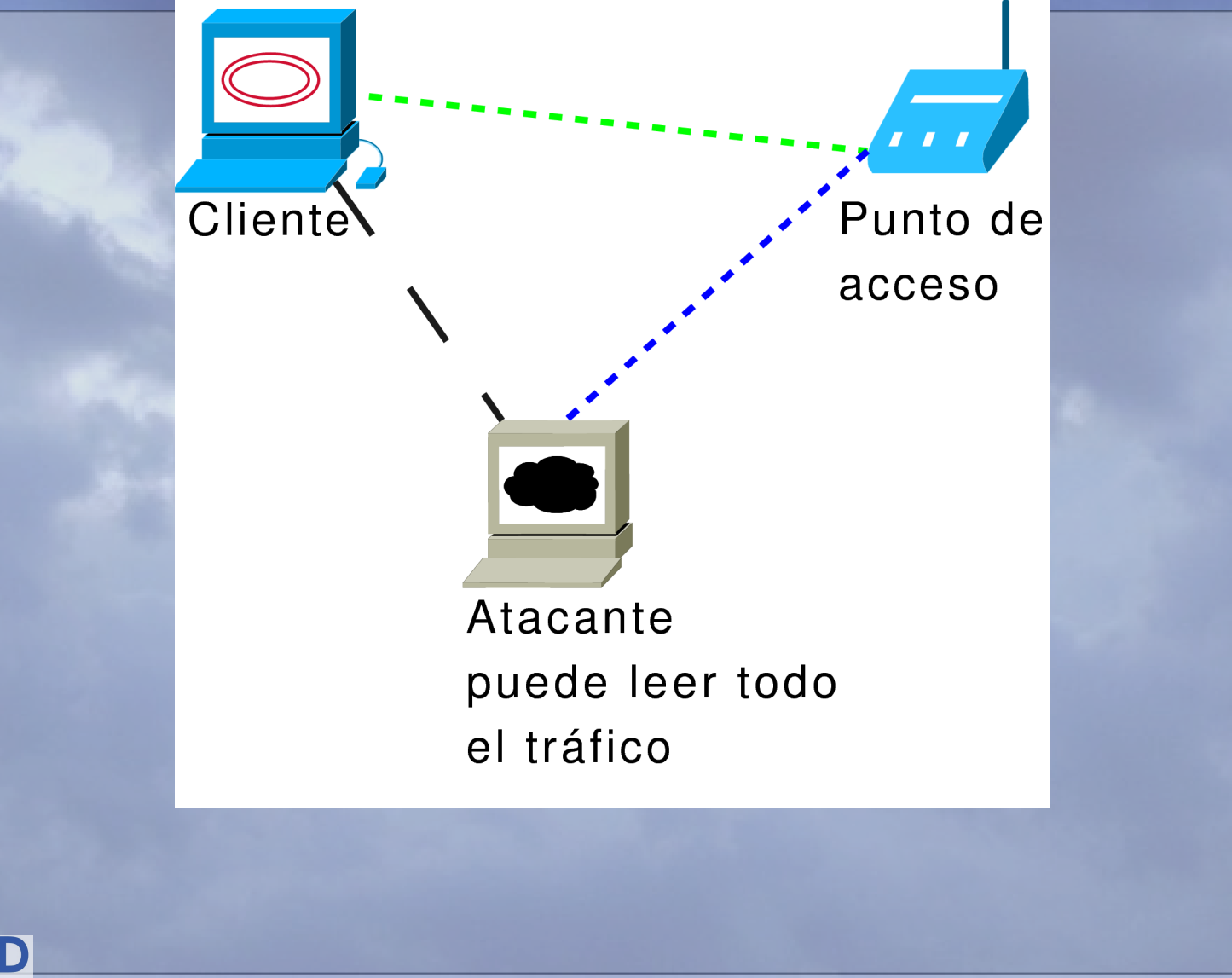

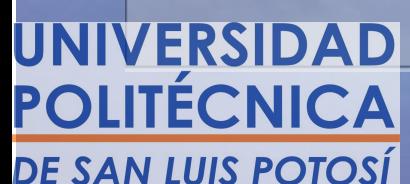

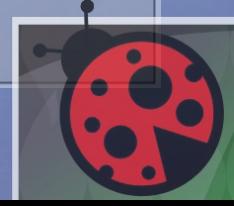

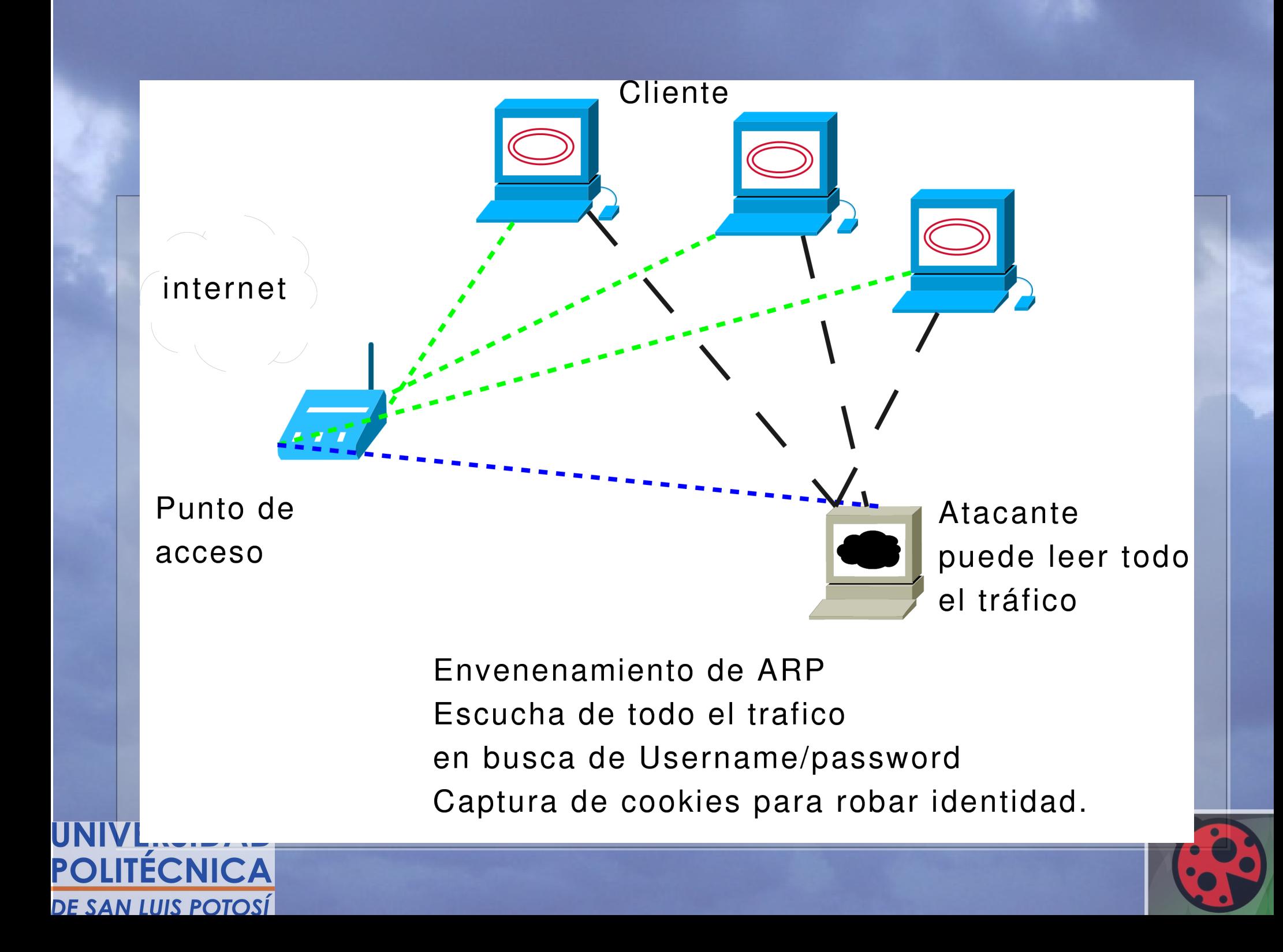

## **Ataque fácil ARP**

- **Envenenamiento de ARP ...** 
	- **sudo arpspoof 192.168.9.254**

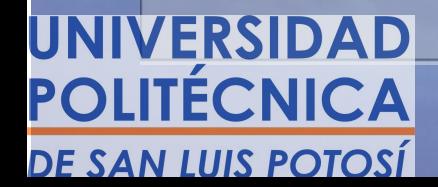

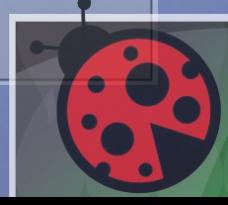

## **Detección !**

- **arp estática ....**
- **arpwatch (creo que para windows)**
- **Solución técnica 1 ...**
	- **ip r** # para ver la ruta por defecto ...
	- traceroute www.google.com # vamos a ver por **donde viajan nuestros paquetes ...**
	- **El primer salto debe coincidir con el gw por defecto**
	- **O tienen arp ....**

UNIVERSIDAD POLITÉCNICA DE SAN LUIS POTOSÍ

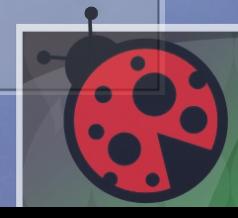

### **Detección !!!**

- **Solución técnica 2**
	- **Monitorear el tráfico arp**
	- **Tcpdump -nni wlan0 'arp'**
	- **Tráfico anómalo .... muchas respuestas arp**

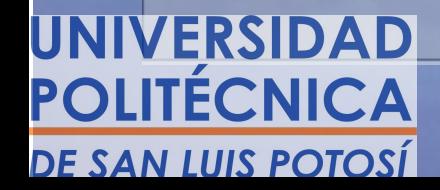

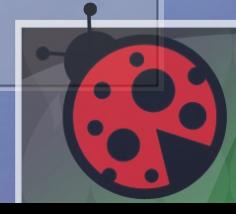

### **Medio?**

jack

### Monkey jack Solo para inalámbricas

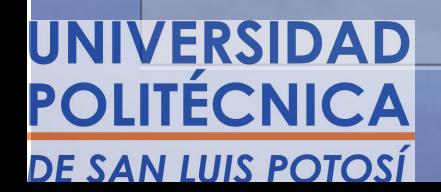

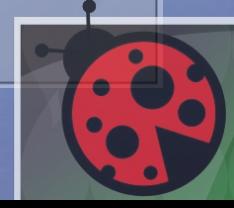

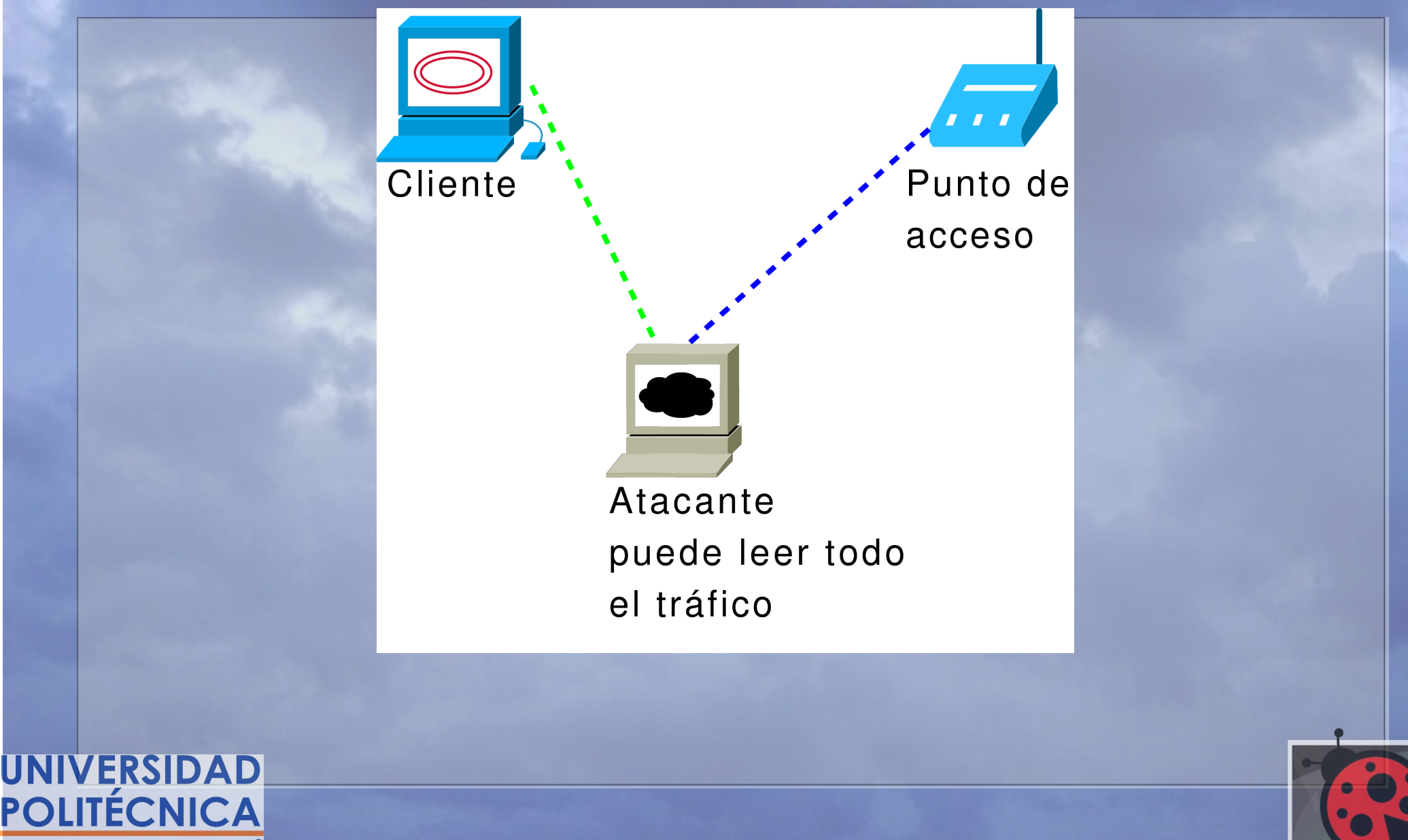

**DE SAN LUIS POTOSÍ** 

## **Un ataque más complejo**

- **Atacante necesita 2 tarjetas de red ...**
- $\cdot$  **Interrumpe la comunicación entre el AP y el cliente**
- **Suplanta al AP y suplanta al cliente ...**

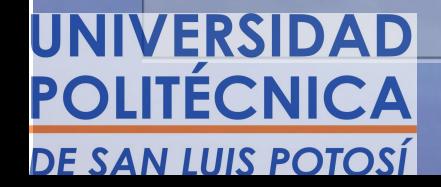

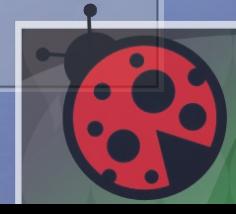

### **Detección**

- **Es más compleja debido a la complejidad del ataque :)**
- **Escaneo de puertos de tu gw ..**
- **Tiempo de respuesta ..**
- **Canal de asociación**
- **MAC del AP ?!? macspoof**

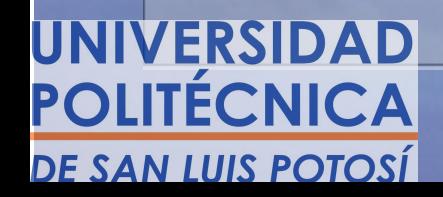

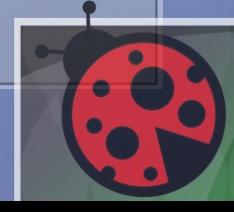

#### **Avanzados !**

## **Diversos**

# **Falsos AP's Sniffers en lo alámbrico Otros ???**

UNIVERSIDAD POLITÉCNICA DE SAN LUIS POTOSÍ

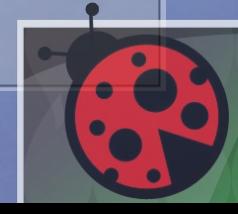

### **Detección ...**

#### Alguna idea ????

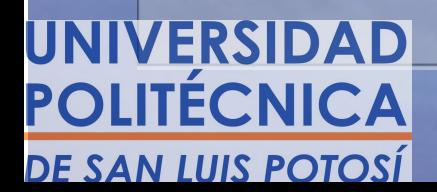

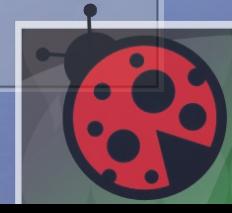

## **Soluciones en general**

- **Rutas arp estáticas**
	- **Chamba extra pero te aseguras de que no te estén interceptando**
- **Uso de túneles**
	- **Puede ser tor, o vpn's**
- **Uso de https cuando sea posible**
- **No aceptar certificados en redes públicas (pueden ser falsos)**
- **Tu propia red ... BAM ?!?!?!**

POLITÉCNICA DE SAN LUIS POTOSÍ

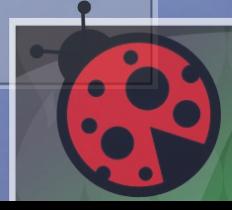

### **Agradecimientos !**

#### ●Organizadores del BugCON ... ●UPSLP \$\$\$

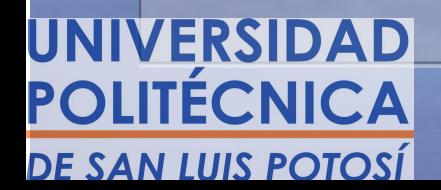

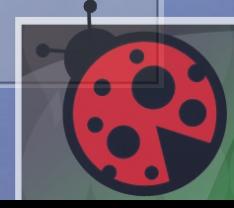

# Datos de BugCON 09 !!!!

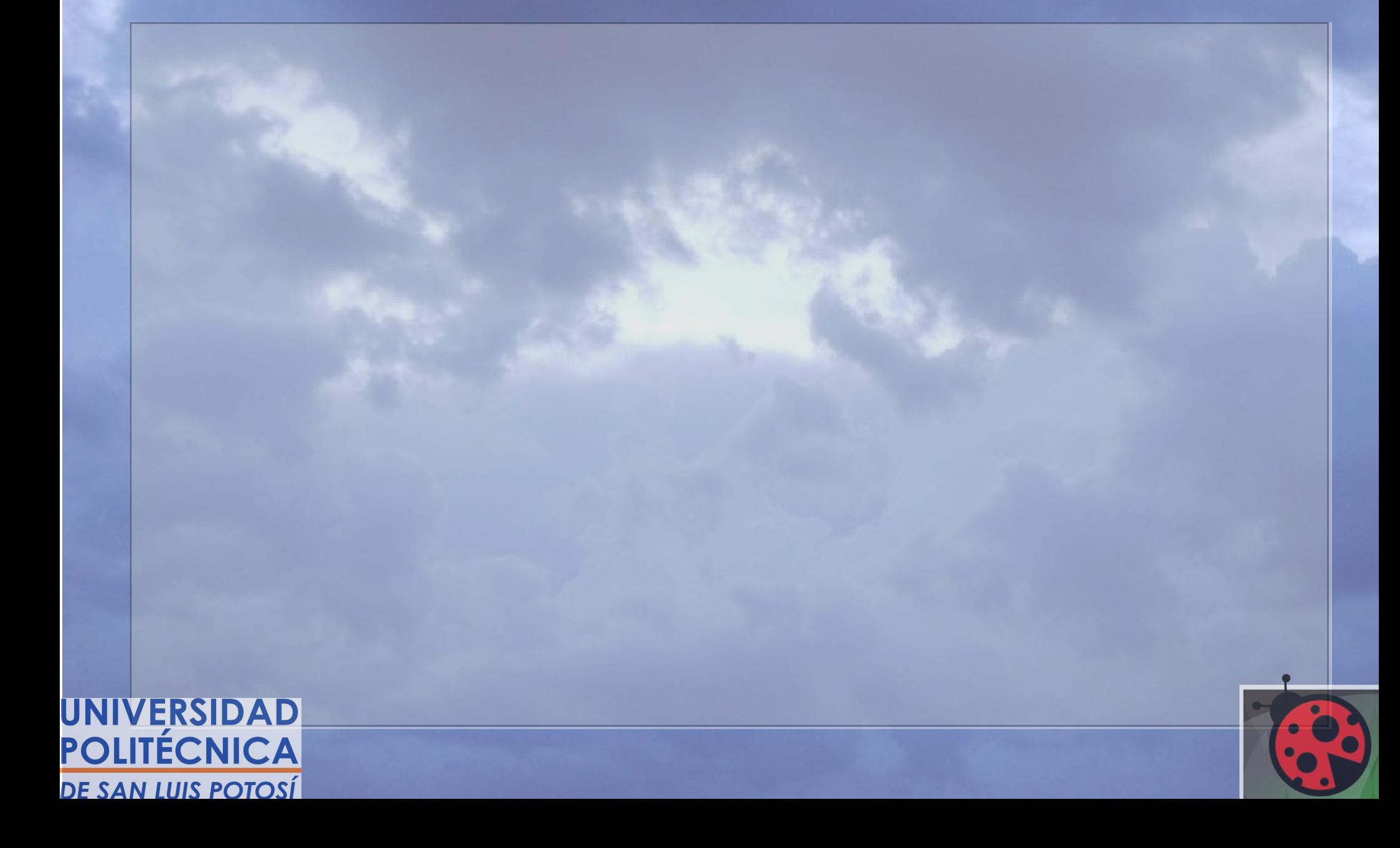

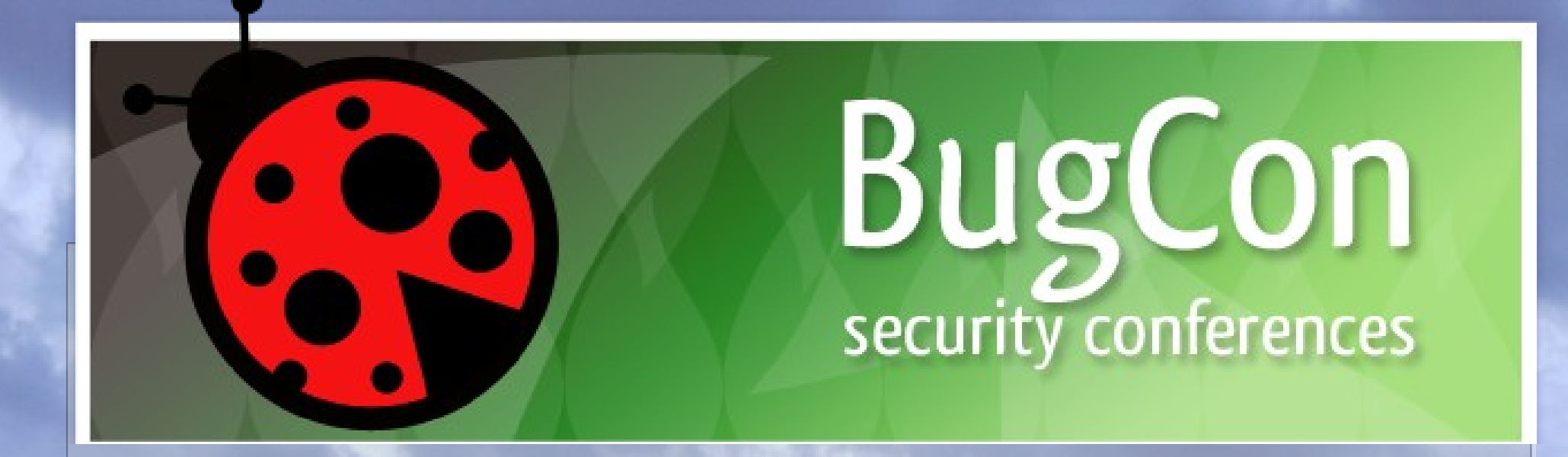

#### Preguntas ?!?!?!

#### hugo.gonzalez@upslp.edu.mx

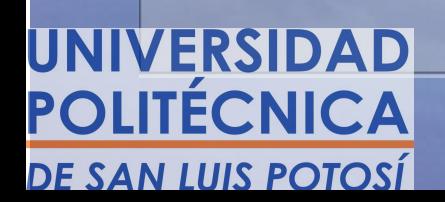

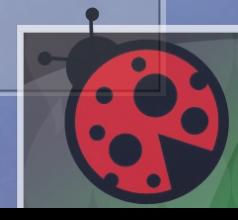